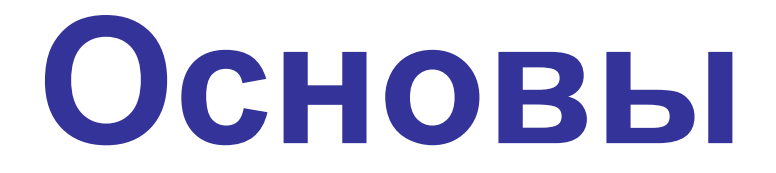

# **программирования на Java**

- **1. Алгоритм Евклида**
- **2. Решето Эратосфена**
- **3. Длинные числа**

# **Целочисленные алгоритмы**

# **Тема 1. Алгоритм Евклида**

# Вычисление НОД

НОД = наибольший общий делитель двух натуральных чисел - это наибольшее число, на которое оба исходных числа делятся без остатка.

Перебор:

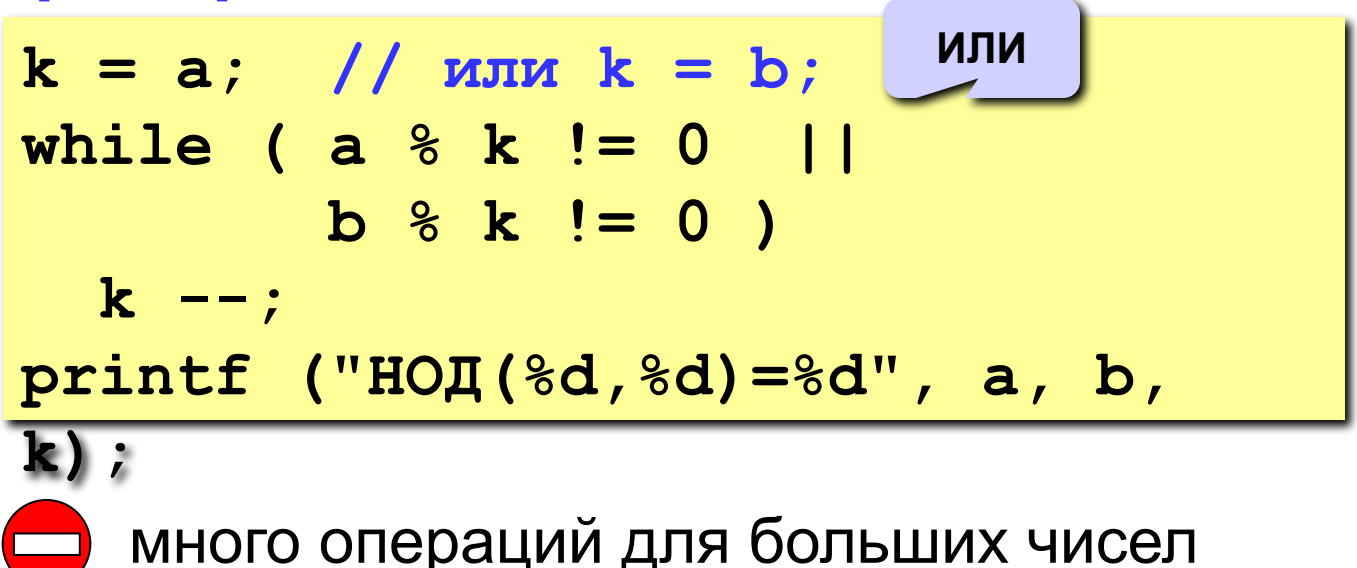

## **Алгоритм Евклида**

$$
HOII(a, b) = HOII(a - b, b) \\
 = HOII(a, b - a)
$$

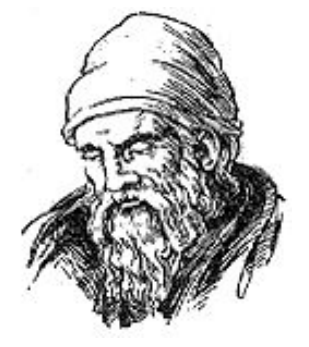

Заменяем большее из двух чисел разностью большего и меньшего до тех пор, пока они не станут равны. Это и есть НОД.

Евклид (365-300 до. н. э.)

 **НОД вычисляется через НОД. Как это называется?** ?

#### **Пример:**

$$
HO\mu (14, 21) = HO\mu (14, 21-14) = HO\mu (14, = HO\mu (7, 7) = 7
$$

много шагов при большой разнице чисел:

**НОД (1998, 2) = НОД (1996, 2) = … =**

## **Модифицированный алгоритм Евклида**

$$
HO\mathbf{I}(\mathbf{a}, \mathbf{b}) = HO\mathbf{I}(\mathbf{a}\text{B}), \mathbf{b})
$$

$$
= HO\mathbf{I}(\mathbf{a}, \mathbf{b}\text{B}\mathbf{a})
$$

Заменяем большее из двух чисел остатком от деления большего на меньшее до тех пор, пока меньшее не станет равно нулю. Тогда большее — это НОД.

### **Пример:**

**НОД (14, 21) = НОД (14, 7) = НОД (0, 7) =**

**7 Еще один вариант:**

**НОД(2·a,2·b)= 2·НОД(a, b) НОД(2·a,b)= НОД(a, b) // при нечетном b**

### **Реализация алгоритма Евклида**

### **Рекурсивный вариант: Без рекурсии:**

```
static int gcd(int a,int b)
{
  if ( a == b ) return a;
  if ( a < b ) 
        return gcd ( a, b-a );
 else return gcd ( a-b, b );
}
```

```
static int gcd(int a, int b)
{
 while ( a != b ) 
    if ( a > b ) a -= b;
    else b -= a;
return a;
}
```

```
static int gcd(int a,int b)
{
  if ( a*b == 0 ) return a + b;
  if ( a < b ) 
        return gcd ( a, b%a );
  else return gcd ( a%b, b );
}
```

```
static int gcd(int a, int b)
{
   while ( a*b != 0 )
     if ( a > b ) a = a % b;
     else b = b % a;
   return a + b;
}
```
? **Почему return a+b?**

**«4»: Составить программу для вычисления НОД и заполнить таблицу:**

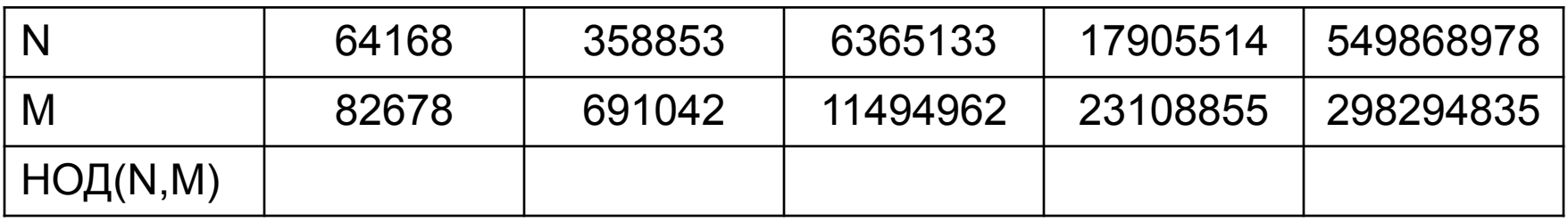

**«5»: То же самое, но сравнить для каждой пары число шагов обычного и модифицированного алгоритмов (добавить в таблицу еще две строчки).**

# Целочисленные алгоритмы

# Тема 2. Решето Эратосфена

### Поиск простых чисел

Простые числа – это числа, которые делятся только на себя и на 1.

Применение:

- 1) криптография;
- 2) генераторы псевдослучайных чисел.

Наибольшее известное (26 декабря 2017):

 $2^{77\,232\,917}$  - 1 (содержит 23 249 425 цифр).

Задача. Найти все простые числа в интервале от 1 до заданного N.

Простое решение:

```
Как уменьшить число
for (i = 1; i \le N; i++) {
                                          шагов внутреннего цикла?
  isPrime = true;for (k = 2; |k*k \le i|; k++)k*k \le i\mathbf{k} \leq \sqrt{\mathbf{i}}if (i \& k == 0) {
       isPrime = false;Как оценить число
       break;
                                              операций?
  if ( isPrime )
    printf ("8d\nu", i);\overline{O(N^2)} pactet не быстрее N^2
```
# **Решето Эратосфена**

**1 2 3 6 7 8 1 1 1 1 1 3 0 4 1** 

#### **Алгоритм:**

- 1) начать с **k = 2**;
- 2) «выколоть» все числа через **k**, начиная с **2**·**k**;
- 3) перейти к следующему «невыколотому» **k**;
- 4) если **k**·**k <= N**, то перейти к шагу 2;
- 5) напечатать все числа, оставшиеся «невыколотыми».

Новая версия – решето Аткина.

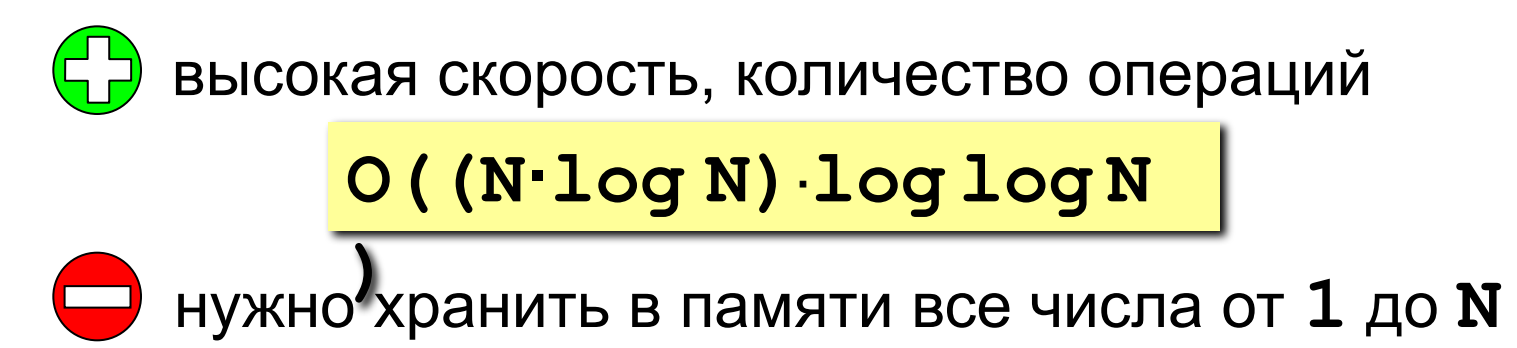

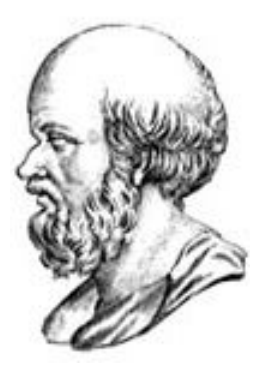

**Эратосфен Киренский** (Eratosthenes, Ερατοσθδνη) (ок. 275-194 до н.э.)

### Реализация

Массив  $A[N+1]$ , где A[i]=true, если число i не «выколото»,  $A[i] = false$ , если число і «выколото».

```
// сначала все числа не выколоты
for (i = 1; i \le N; i++)A[i] = true;// основной цикл
for (k = 2; k*k \leq N; k++)if (A[k])for (i = k+k; i \le N; i += k) A[i] = false;// выводим оставшиеся числа
for (i = 1; i < = N; i++)if (A[i])printf ( "%d\n", i ) ;
```
### **Задания**

**«4»: Реализовать «решето Эратосфена», число** *N* **вводить с клавиатуры.**

**«5»: То же самое, но сравнить число шагов алгоритма для различных значений** *N***. Построить график в**  *Excel,* **сравнить сложность с линейной. Заполнить таблицу:**

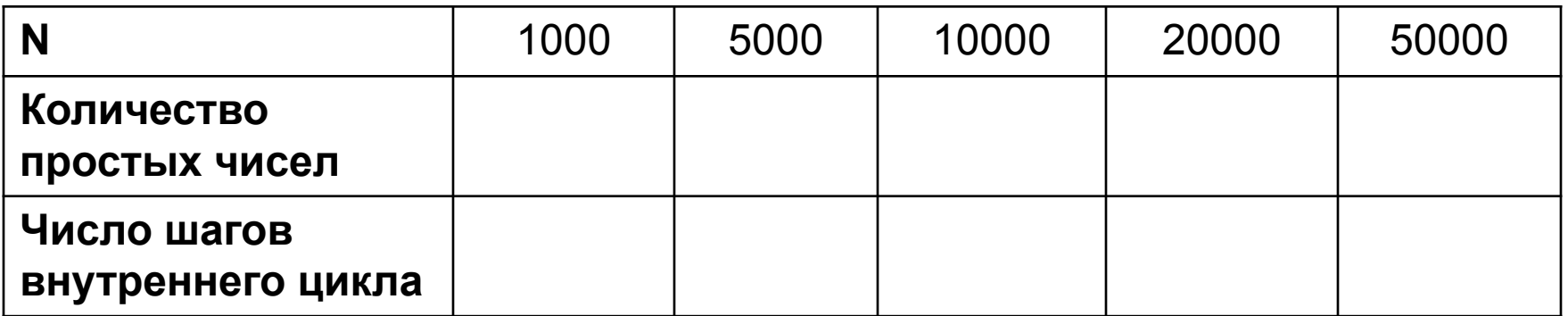

# **Целочисленные алгоритмы**

# **Тема 3. Длинные числа**

## **Что такое длинные числа?**

### **Задача**. Вычислить (точно)

$$
100! = 1 \cdot 2 \cdot 3 \cdot \ldots \cdot 99 \cdot 100
$$

### **Проблема:**

это число содержит более 100 цифр…

### ? **Сколько нулей в конце этого числа?**

### ? **Какая последняя ненулевая цифра?**

### **Решение:**

хранить цифры в виде массива, по группам (например, 6 цифр в ячейке).

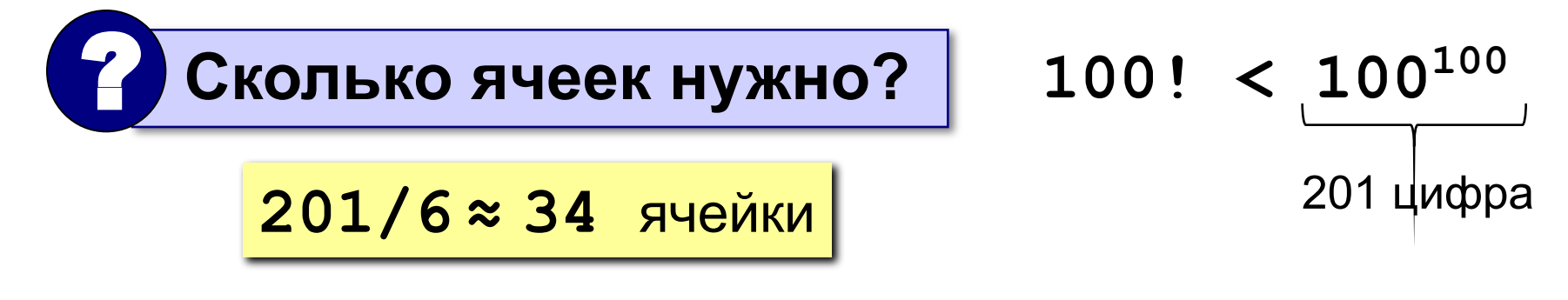

### **Хранение длинных чисел**

**1234 568901 734567 =**

 $= 1234 \cdot 1000000^2 +$  **568901·1000000<sup>1</sup> + 734567·1000000<sup>0</sup>**

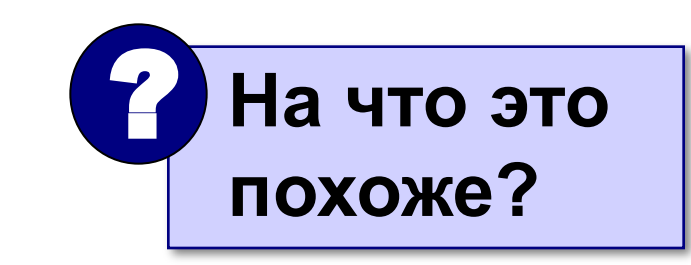

Хранить число по группам из 6 цифр – это значит представить его в системе счисления с основанием **d = 1000000**.

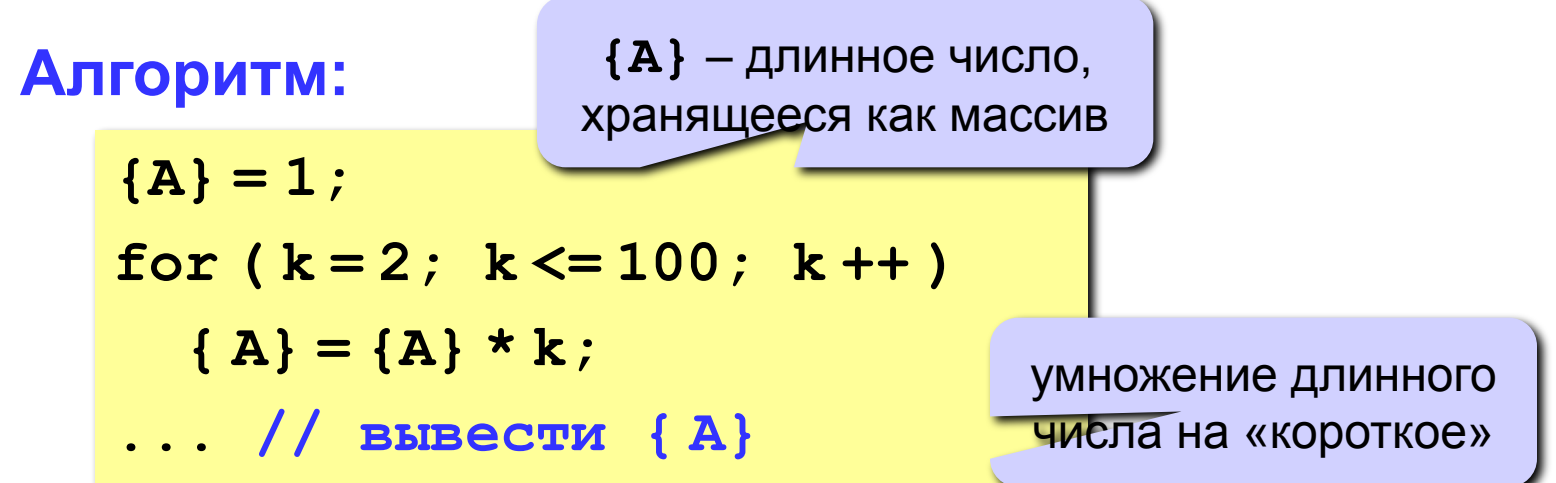

### Умножение длинного числа на короткое

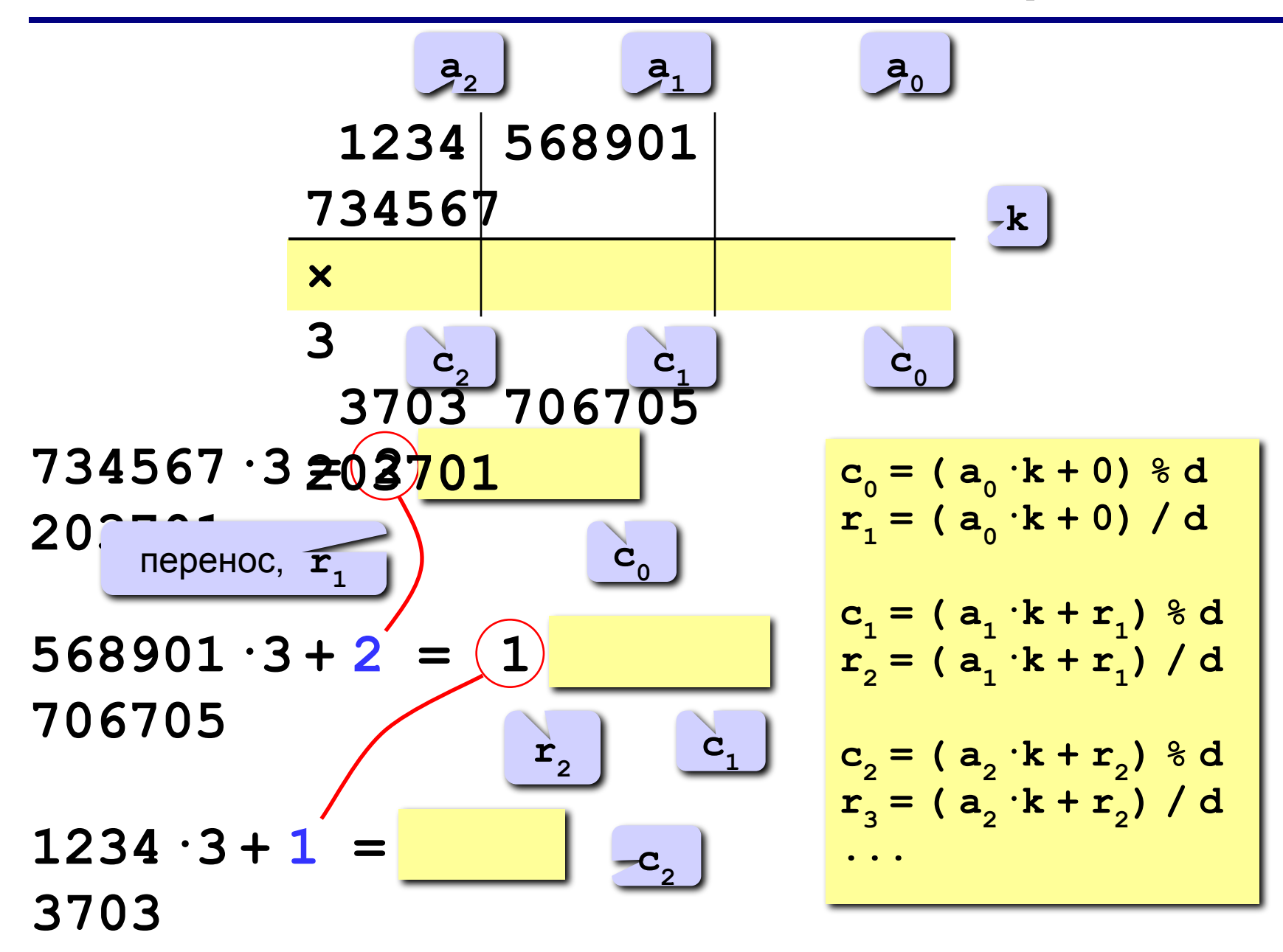

### Вычисление 100!

```
int d = 1000000;// основание системы
                      // произведение, остаток
int s, r;
int[] A = new int[40];\frac{1}{2} // A[0]=1, остальные A[i]=0
A[0] = 1;int i, k, len = 1; \frac{1}{2} len - длина числа
                                         пока не кончились
for ( k = 2; k \le 100; k + ) {
                                        цифры числа \{A\} или
  i = 0;
                                           есть перенос
  r = 0;
 while ( i < len || r > 0 ) {
   s = A[i] * k + r;A[i] = S \& d; // остается в этом разряде
   r = s / d; // перенос
    i + j\mathbf{r}len = i; // новая длина числа
    Где результат?
                               Можно ли брать другое d?
```
### **Как вывести длинное число?**

#### **«Первая мысль»:**

**for ( i = len-1; i >= 0; i -- ) printf ( "%d", A[i] );** ? **Что плохо?**

### **Проблема:**

как не потерять первые нули при выводе чисел, длина которых менее 6 знаков?

 $123 \rightarrow 000123$ 

#### **Решение:**

1) составить свой метод;

2) использовать формат **"%06d"**!

for  $(i = len-1; i >= 0; i ---)$  **if ( i == len-1 ) printf ( "%d", A[i] ); else printf ( "%06d", A[i] );**